# **Expresso Livre Comunidade - Defeito #678**

### **Corrigir a janela que mostra o conteúdo de uma lista.**

12/12/2019 12:02 h - Alexandre Luiz Correia

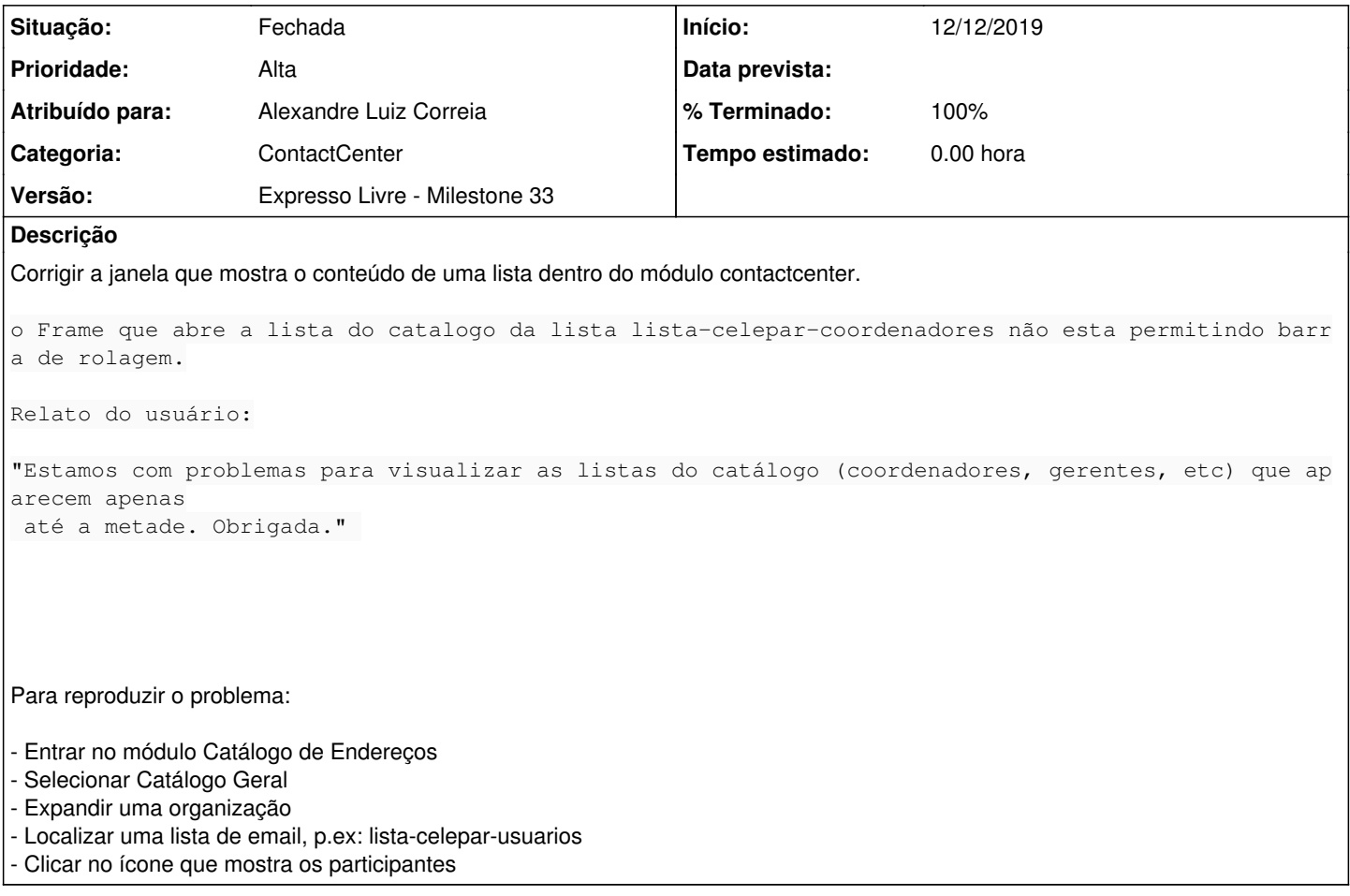

#### **Revisões associadas**

**Revisão a72bac5428673e0ea091c6ca830fd67ca2f3bf51 - 12/12/2019 16:10 h - Luiz Frederico Gaertner**

Issue #678 - Adicionada barra de rolagem para listar os integrantes da lista.

#### **Revisão a72bac54 - 12/12/2019 16:10 h - Luiz Frederico Gaertner**

Issue #678 - Adicionada barra de rolagem para listar os integrantes da lista.

#### **Histórico**

#### **#2 - 12/12/2019 16:10 h - Luiz Frederico Gaertner**

*- % Terminado alterado de 0 para 80*

*- Situação alterado de Nova para Resolvida*

### **#3 - 12/12/2019 17:40 h - Alexandre Luiz Correia**

*- Versão alterado de Expresso Livre - Milestone 34 para Expresso Livre - Milestone 33*

#### **#4 - 18/12/2019 16:04 h - Alexandre Luiz Correia**

*- % Terminado alterado de 80 para 100*

#### **#5 - 20/12/2019 11:41 h - Mauricio Luiz Viani**

- *Atribuído para ajustado para Alexandre Luiz Correia*
- *Descrição atualizado(a)*

*- Situação alterado de Resolvida para Fechada*

## **Arquivos**

IMAGEM-OS.zip 532 KB 12/12/2019 Alexandre Luiz Correia